### **Betrachtung der Einstellungen und Meßgrößen**

Bevor der Versuch ausgewertet werden kann, müssen die Einheiten in Grundeinheiten des MKSA-Systems umgerechnet werden und die nötigen Formeln umgestellt werden.

x-t-Schreiber : 300 mm/min = 5mm/s Widerstand der Ladekurve:  $(R_1||R_E)$ (100kΩ||200kΩ)= $\underline{66^2}/_3$ kΩ±1% Widerstand der Endladekurve:  $(R_1||R_E)||(R_V+R_E)$ (100kΩ||200kΩ)||(2MΩ+200kΩ)=<u>64<sup>12</sup>/<sub>17</sub>kΩ</u>±1% Wobei an  $R_1$  proportional zum Strom eine Spannung abfällt, die dazu genutzt wird, den Lade-/ Endladestrom am x-t-Schreiber aufzunehmen. Die beiden Widerstände  $R_E$  sind die Innenwiderstände des Schreibers.  $R_V$  ist der Vorwiderstand für die Bestimmung, der abfallenden Spannung an den Kapazitäten.

Bestimmung der Kapazität:

\n
$$
\tau = R \cdot C \implies C = \frac{\tau}{R}
$$
\nGleichung 5.0 Gleichung 5.1

### **Auswertung der Messungen**

Für die Berechnung der Kapazität, über die Lade-/Endladekurve stehen drei verschiedene Möglichkeiten für die Bestimmung der Zeitkonstanten τ zur Verfügung, die alle bei der Auswertung des Versuchs verwendet werden. Außerdem wird bei der Auswertung der Ergebnisse nur die Endladekurve verwendet, da dort die Widerstandsberechnung für die Zeitkonstante τ leichter ist, ansonsten sind Lade- und Endladekurve für die Berechnung identisch.

- **1.** Aus dem Abfall/Anstieg der Spannung/Strom auf den e-ten Teil
- **2.** Das Zeitintervall unter der Tangente (Berührpunkt Tangente Lade-/Endladekurve zum Schnittpunkt Zeitachse und Tangente)
- **3.** Steigung der Geraden aus der halblogarithmischen Darstellung

#### **Zu 1.)**

Auf diese Weise wurde die Zeitkonstante für alle Verschaltungen der Kapazitäten bestimmt und darüber die Kapazität in Tabelle 1 ermittelt. Bei dieser Art der Bestimmung ist es vollkommen, egal welchen Startwert man annimmt, da die Expotentialfunktion, wenn man sie durch sich selbst teilt, eine Gerade ergibt, d.h. die Steigung an jeder Stelle ist gleich. Die Steigung ist in einer solchen Darstellung auf der x-Achse abzulesen, was bei uns dann die Zeitachse darstellt. Somit kann ein beliebiger Startwert to gewählt werden, und zum Zeitpunkt t<sub>1</sub> besitzt die e-Funktion den e-ten Teil der Spannung. Daraus folgt  $\tau=(t_1-t_0)$ . Aus unserer Aufzeichnung ist  $\tau$  wie folgt zu ermitteln:

$$
\tau = \frac{\Delta x}{v_{Schreiber}}
$$
  
Gleichung 5.2

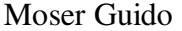

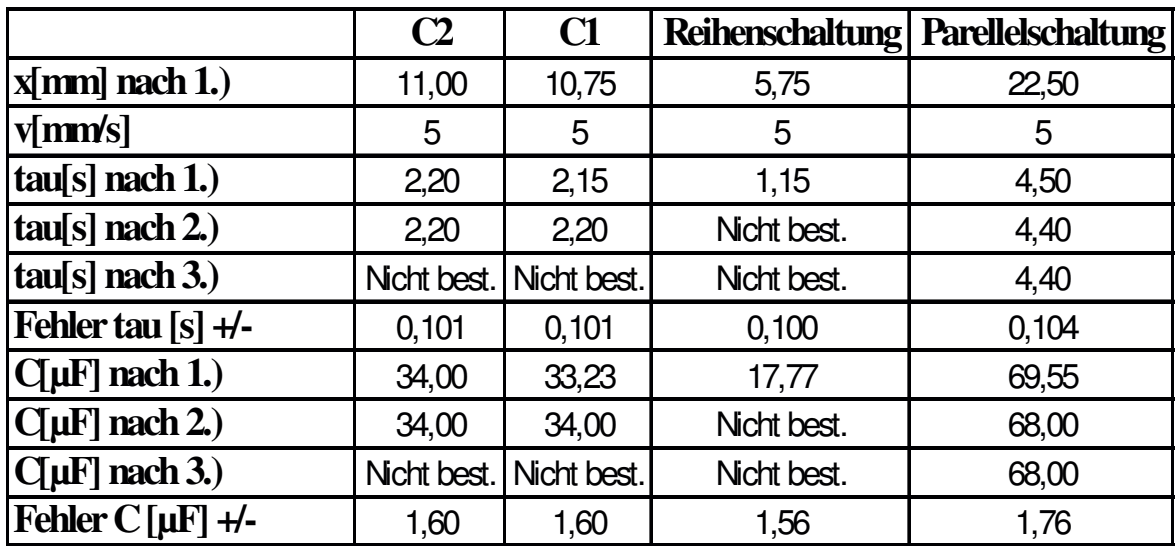

Tabelle 1

#### **Zu 2.)**

Bei dieser Art wird zu einem Zeitpunkt  $t_0$  eine Tangente an die Kurve gelegt, die zum Zeitpunkt  $t_1$  die Zeitachse (x-Achse) schneidet. Aus der Differenz zwischen  $t_1$  und  $t_2$  ergibt sich τ wie folgt:  $\tau=(t_1 - t_2)$ . Die Kapazitäten C<sub>1</sub> und C<sub>2</sub> und deren Parallelschaltung wurde auf diese Weise bestimmt und in Tabelle 1 dargestellt.

#### **Zu 3.)**

Bei einer halblogarithmischen Darstellung, im natürlichen Logarithmus, werden die Werte einer Achse in das Argument des Logarithmus eingesetzt. Bei unserer Darstellung werden die Werte der Spannung über die Zeit in den Natürlichen Logarithmus eingesetzt, da dies die Umkehrfunktion der e-Funktion ist und sich daher eine Gerade mit konstanter Steigung erzeugen läßt. Hierzu werden zur Vereinfachung der Rechnung nur gerade Zahlenwerte genommen. Die Steigung der Geraden wird durch den Quotienten

$$
\frac{\Delta y}{\Delta x} = m = \frac{1}{\tau}
$$

Gleichung 5.3

gebildet, woraus sich dann τ aus der Gleichung 5.3 wie folgt ergibt.

$$
\tau = \frac{\Delta x}{\Delta y} = \frac{\frac{22mm}{5mm}}{10mm} = 0,44s
$$

Gleichung 5.4

∆y ist in diesem Fall einfach nur der Abstand in mm, da für die Logarithmierung die tatsächliche Einheit nicht betrachtet werden kann, weil das Argument im *ln* keine Einheit besitzen darf. In diesem Versuch wurde die Parallelschaltung der Kondensatoren so bestimmt.

# **Herleitung der Formel für die Kapazität von Parallel- und Reihenschaltung**

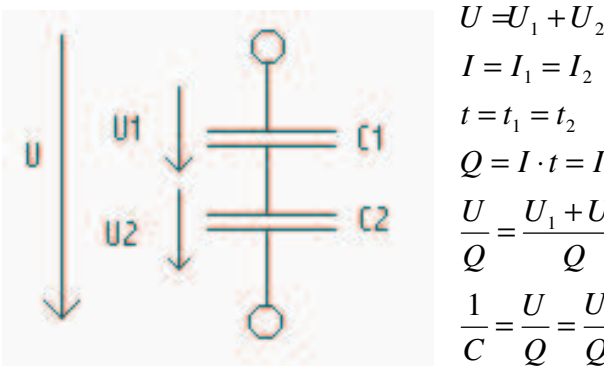

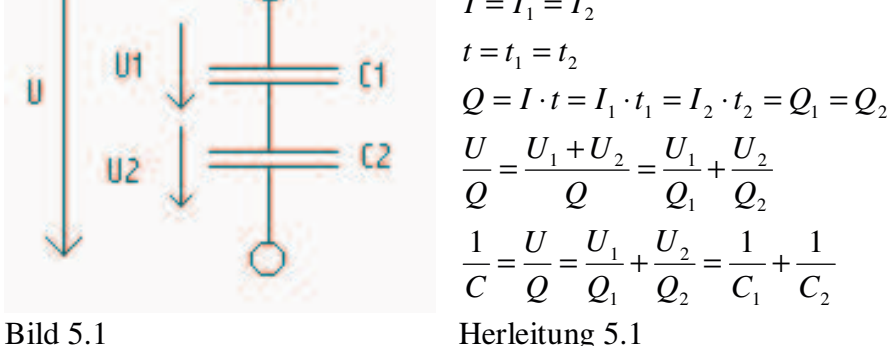

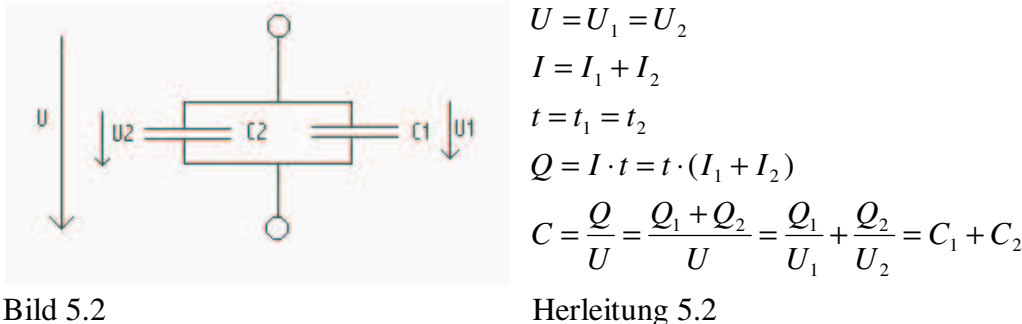

### **Diskusion der Meßergebnisse**

Wie in Tabelle 1 zu sehen ist unterscheiden sich die verschiedenen Arten der Taubestimmung nur im Bereich der Meßfehler. Außerdem kann man feststellen, daß die Formeln für die Herleitung der Reihen- und Parallelschaltung auch korrekt sind. Da, wenn man die Werte der Kondensatoren  $C_1$  und  $C_2$  in die jeweilige Formel einsetzt und berechnet, die Ergebnisse im Rahmen der Fehlerrechnung bleiben.

$$
C_p = C_1 + C_2 = 34,00\,\mu\text{F} + 34,00\,\mu\text{F} = \underbrace{68,00\,\mu\text{F}}_{0.000} \leftrightarrow 69,55\,\mu\text{F} \pm 1,76\,\mu\text{F}
$$
\n
$$
C_R = \frac{1}{\frac{1}{C_1} + \frac{1}{C_2}} = \frac{1}{\frac{1}{34,00\,\mu\text{F}} + \frac{1}{33,23\,\mu\text{F}}} = \frac{16,81\,\mu\text{F}}{1} \leftrightarrow 17,77\,\mu\text{F} \pm 1,56\,\mu\text{F}
$$

## **Fehlerbetrachtung**

Während des Versuches können folgende Fehler auftreten.

- Abweichung des Papiervorschubs
- Trägheit des Schreiberarms
- Zeitverzögerung bei der Umschaltung von Laden auf Endladen des Kondensators
- Leckströme im Kondensator und der Schaltung (über parallelgeschaltenen Schreiber) Auswertung der Messergebnisse
- Ungenauigkeit beim Ablesen des Lineals (±0.5mm)
- Zeichnerische Lösung nicht ungenau (±0.5mm)

#### **Fehlerrechnungen:**

**Widerstände:** Da die einzelnen Widerstände einen maximalen Fehler von 1% haben, weicht der Fehler des Gesamtwiderstandes davon nicht ab.

**Zeitkonstante:** Da bei allen drei Verfahren eine zeichnerrische Auswertung erfolgte, ist die Fehlerrechnung überall die gleiche.

$$
\Delta \tau = \sqrt{\left| \frac{\partial \tau}{\partial x} \cdot \Delta x \right|^2 + \left| \frac{\partial \tau}{\partial v_{\text{Schreiber}}} \cdot \Delta v_{\text{Schreiber}} \right|^2}
$$
  
=  $\sqrt{\left| \frac{1}{v_{\text{Schreiber}}} \cdot \Delta x \right|^2 + \left| \frac{x}{-(v_{\text{Schreber}})^2} \cdot \Delta v_{\text{Schreiber}} \right|^2}$   
=  $\sqrt{\left| \frac{1}{5 \text{mm/s}} \cdot 0.5 \text{mm} \right|^2 + \left| \frac{11,00 \text{mm}}{-\left(5 \text{mm/s}\right)^2} \cdot \frac{1}{30} \text{mm/s} \right|^2} = 0.101 \text{s}$ 

**Kapazität:** Der Fehler in der Kapazität hängt vom Fehler der Widerstände und dem Fehler der Zeitkonstanten ab und ist formeltechnisch bei allen Messungen derselbe.

$$
\Delta C = \sqrt{\left| \frac{\partial C}{\partial R} \cdot \Delta R \right|^2 + \left| \frac{\partial C}{\partial \tau} \cdot \Delta \tau \right|^2} = \sqrt{\left| -\frac{\tau}{R^2} \cdot \Delta R \right|^2 + \left| \frac{\Delta \tau}{R} \right|^2}
$$

Verwendete Meßgeräte und Bauteile:

- SERVOREC 220 / InventarNr.: 020000219
- Kondensatoren / InventurNr.: 020000174

Verwendete Literatur:

- Skript der Vorlesung Einführung ET; Prof. Dr. Ing. Baum; Ausgabe 1998
- Grundlagen der Elektrotechnik; Wolfgang Müller-Schwarz; 3. Auflage 1974; Siemens AG